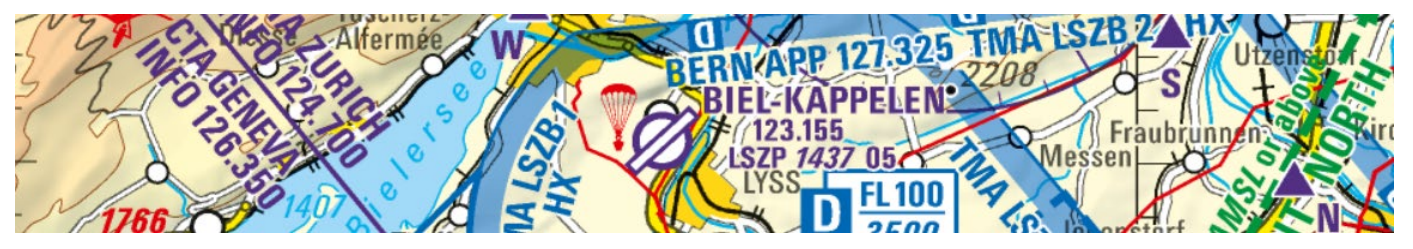

**FLUGPLATZGENOSSENSCHAFT BIEL & UMGEBUNG** *SOCIÉTÉ COOPÉRATIVE DE LA PLACE D'AVIATION DE BIENNE ET ENVIRONS*

## **Zollverfahren Biel-Kappelen LSZP (Zoll-Kategorie D) gültig ab 1.12.2023**

Liebe Pilotinnen, liebe Piloten

Nachfolgend die ab dem 1.12.2023 gültigen Zollverfahren für Biel-Kappelen LSZP:

- Grundsätzlich gilt; Grenzüberschreitende Direktflüge innerhalb des Schengenraumes nach/von Biel-Kappelen sind für nicht visumspflichtige Personen und ohne zollpflichtige Waren möglich.
- Frühestens 24 Std., jedoch spätestens **1 Std. vor dem geplanten Start in Biel-Kappelen**, oder **2 Std. vor der geplanten Landung in Biel-Kappelen** muss der verantwortliche Pilot/Pilotin die Zollanmeldung komplett ausfüllen und absenden. Auf der Homepag[e www.lszp.ch](http://www.lszp.ch/) ist der CustomsManager Online verfügbar.
- Nach dem Absenden der Zollanmeldung muss die **Zollanmeldung nicht mehr telefonisch aktiviert werden**.
- **Die gemeldete Start- bzw. Landezeit ist möglichst genau einzuhalten**. **Ein vorzeitiger Abflug in LSZP ist verboten.** Der verantwortliche Pilot/Pilotin meldet eine grössere Start- bzw. Landeverzögerung (> 30 Min.) oder eine Flugstornierung möglichst frühzeitig via CustomsManager Tool. **Bei einer Änderung des Zollformulars (z.B. Verzögerung wegen Meteo etc.) sind die Vorlaufzeiten entsprechend wieder einzuhalten.**
- **Wird der Flug nicht durchgeführt und abgesagt (Meteo, techn. Ursache etc.), so muss im Kommentar «FLUG ANNULIERT» eingetragen werden.**
- Der verantwortliche Pilot/Pilotin verpflichtet sich, die auf der Anmeldung ersichtlichen Zoll- und Polizei- Vorschriften strikte einzuhalten sowie Crew und Passagiere über diese in Kenntnis zu setzen. Den Anordnungen der Flugplatz-, Zoll- und Polizeiorgane ist in jedem Fall Folge zu leisten.
- **Bitte beachten Sie beim Einflug in die Schweiz die von der Eidg. Zollverwaltung bestimmten Freimengen**. Wenn Sie mehr Waren mitführen als die Freimengen es erlauben, können Sie diese via **QuickZoll App** korrekt verzollen. QuickZoll ist die offizielle Verzollungsapplikation der EZV für den privaten Reiseverkehr. Mit QuickZoll können Privatpersonen Waren, die sie im Ausland für den Eigengebrauch oder zum Verschenken einkaufen, selbstständig zur Einfuhr anmelden und anfallende Abgaben direkt bezahlen. Ausserdem fasst QuickZoll alles Wissenwerte über die Einreise in die Schweiz kurz und bündig zusammen.
- Privatwaren, welche mit QuickZoll verzollt wurden, dürfen über sämtliche Grenzübergänge in die Schweiz eingeführt werden.
- Nach der Landung in Biel-Kappelen lassen Pilot und Passagiere ihr Gepäck vorerst im Flugzeug und begeben sich auf direktem Weg zum "C-Büro". Sie halten sich dort für die Weiterbehandlung durch Flugplatz-, Zoll- oder Polizeiorgane zur Verfügung wenn diese vor Ort sind.
- **Bitte beachten Sie die Anforderungen bei Wartungs- und Reparaturarbeiten.**
- Die Verzollung mit QuickZoll muss vor der Landung erfolgt sein.
- Bei Wartungs- oder Reparaturarbeiten wird immer ein Gegenstand das Luftfahrzeug eingeführt. Wartungs- oder Reparaturarbeiten (inkl. montiertes Neumaterial) über 300 Franken sind deshalb immer mehrwertsteuerpflichtig, ohne Rücksicht darauf, ob sich im Luftfahrzeug eine oder mehrere Personen befinden. Siehe auch Anwendungsbeispiele der Wertfreigrenze bei mehreren Personen. Falls Sie Ihre Anmeldung via App vornehmen (siehe QuickZoll) und Waren für mehrere Personen anmelden, müssen Sie deshalb den entsprechenden Wert unter «Erfassen Sie hier nochmals jeden Gegenstand mit einem Wert von über CHF 300 netto» ein zweites Mal eingeben.
- In QuickZoll müssen Sie die Rechnungsnummer angeben und die Rechnung für die Wartungs- oder Reparaturarbeiten hochladen. Liegt keine definitive Rechnung vor, müssen Sie einen Zollflugplatz (Kategorien A - C) benützen.
- In den technischen Akten oder entsprechenden Dokumenten müssen Sie die Nummer der QuickZoll-Quittung vermerken. Lassen Sie sich zudem die Quittung mit E-Mail zusenden und bewahren Sie diese auf.
- **Bei nicht Einhalten dieser Zollverfahren, kann dem/der verantwortlichen Pilot/Pilotin die Erlaubnis für grenzüberschreitende Flüge ab/nach Biel-Kappelen entzogen werden, die Eidg. Zollverwaltung kann in solchen Fällen erhebliche Bussgelder aussprechen.**

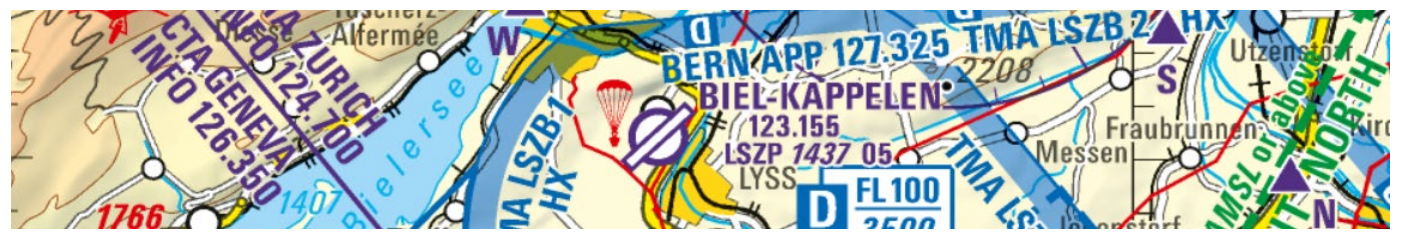

**FLUGPLATZGENOSSENSCHAFT BIEL & UMGEBUNG** *SOCIÉTÉ COOPÉRATIVE DE LA PLACE D'AVIATION DE BIENNE ET ENVIRONS*

## *Procédures douanière Bienne-Kappelen LSZP (Catégorie douanière D) valable à partir du 1.12.2023*

Chères/chers pilotes

Voici les procédures douanières en vigueur pour l'aérodrome de Bienne-Kappelen LSZP valable à partir du 1.2.2023:

- Les vols directs transfrontaliers au sein de l'espace Schengen à destination/en provenance de Bienne-Kappelen sont possibles pour les personnes sans obligation de visa et sans marchandises passibles de droits.
- Au plus tôt 24 heures, mais au plus tard **une heure avant le départ prévu à Bienne-Kappelen**, ou **deux heures avant l'atterrissage prévu à Bienne-Kappelen**, la/le pilote responsable doit compléter et envoyer la déclaration de douane. Le formulaire en ligne CustomsManager est disponible sur la page d'accueil www.lszp.ch.
- Après l'envoi de la déclaration en douane, la/le pilote responsable **ne doit plus activer sa déclaration de douane par téléphone**.
- **L'heure de décollage ou d'atterrissage indiquée doit être suivie aussi précisément que possible**. **Un départ anticipé à LSZP est interdit.** La/le pilote responsable signale un retard important au départ ou à l'atterrissage (> 30 min.), ou une annulation de vol le plus tôt possible via le programme CustomsManager. **En cas de modification du formulaire douanier (par exemple retard dû aux conditions météorologiques, etc.), les délais doivent être à nouveau respectés en conséquence.**
- **Si le vol n'a pas lieu et est annulé (météo, cause technique, etc.), alors « VOL ANNULÉ » doit être inscrit dans le commentaire.**
- La/le pilote responsable s'engage à respecter scrupuleusement les règlements de la douane et de la police et à en informer les équipages et les passagers. Les ordres du chef de place, des douanes et de la police doivent être suivit dans tous les cas.
- **Lors de l'entrée en Suisse, veuillez respecter les franchises quantitatives déterminées par l'administration fédérale des douanes.** Si vous transportez des marchandises en plus des franchises quantitatives permises, vous pouvez les déclarer correctement avec l'application de dédouanement **QuickZoll**. QuickZoll est l'application officielle de dédouanement de l'AFD pour le trafic touristique privé. Grâce à QuickZoll, les particuliers peuvent, en toute autonomie, déclarer à l'importation les marchandises achetées à l'étranger destinées à leur usage privé ou à être offertes en cadeau et payer directement les redevances éventuelles. En outre, QuickZoll rassemble de façon claire et concise toutes les informations utiles sur l'entrée en Suisse.
- Les marchandises privées dédouanées avec QuickZoll peuvent être importées en Suisse par n'importe quel passage frontière.
- Après avoir atterri à Bienne-Kappelen, les pilotes et les passagers laissent leurs bagages dans l'avion pour l'instant et se dirigent tout droit vers le "C office". Ils y restent eux-mêmes pour être traités ultérieurement par le chef de place, les douanes ou la police si présents sur place.
- **Veuillez tenir compte des exigences lors de travaux de maintenance ou de réparation.**
- Le dédouanement au moyen de QuickZoll doit avoir été effectué avant l'atterrissage.
- Les travaux de maintenance ou de réparation impliquent toujours l'importation d'un objet, l'aéronef. Par conséquent, les travaux de maintenance ou de réparation (y compris le nouveau matériel monté) de plus de 300 francs sont toujours soumis à la taxe sur la valeur ajoutée (TVA), indépendamment du nombre de personnes transportées par l'aéronef. Voir aussi les autres exemples d'octroi de la franchise-valeur à plusieurs personnes. Lorsque vous déclarez des marchandises pour plusieurs personnes au moyen de l'application QuickZoll, vous devez introduire leur valeur une seconde fois sous «Saisissez encore une fois ici chaque objet d'une valeur supérieure à 300 francs nets».
- Dans QuickZoll, vous devez indiquer le numéro de la facture et télécharger la facture pour les travaux de maintenance ou de réparation. S'il n'y a aucune facture définitive, vous devez passer par un aérodrome douanier (catégories A à C).
- Vous devez indiquer le numéro de la quittance QuickZoll dans le dossier technique ou les documents correspondants. Demandez à recevoir la quittance par courriel et conservez-la.**Le non-respect de ces procédures douanières peut priver la/le pilote en question de l'autorisation d'effectuer des vols transfrontaliers à destination et en provenance de Bienne-Kappelen, en plus l'administration fédérale des douanes peut prononcer des amendes substantielles.**